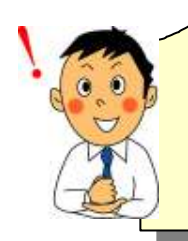

ICT 活用した業務改善(ネットワークドライブの活用)

琴平町立榎井小学校

サーバーの共有フォルダーをネットワークドライブとして活用

⑴ フォルダーの設定

セキュリティの面,バックアップの面から,各個人のノートパソコンのローカルドライブには 原則としてデータを保存しないようにしている。サーバーの共有フォルダーは以下のように設定 している。サーバー内のフォルダーに職員(Z:)として作業用のフォルダーを配置,画像ドライブ (Y:)はネットワーク上のハードディスク(NAS)を写真動画類の保存に設定している。

児童用 (W:) は児童用の個別フォルダー を設定し,教師の LAN からはこのフォル ダーが操作でき,児童用 LAN からは教師 側が見えず操作できないように設定してい る。先生用(V:)は平成 21 年まで使ってい た NAS をそのまま接続している。

- ⑵ 職員用ドライブについて
	- 職員用ドライブ (Z:)は右のようなフォルダ ーに分けている。
	- ・個人用フォルダー

 個人の名前のついたフォルダーが用意 されており,ふだんの作業にはこのフォ ルダーにアクセスする。

- ・共通フォルダー 服務ファイル,各校務分掌で必要なフ ォルダーを設定している。
- ・CD フォルダー

 児童の個人情報等を管理するフォルダー,児童名簿,成績処 理, 出席簿,指導要録の作成等のファイルをここで管理する。

・公文書フォルダー 公文書等の管理,学校に配布された公文書の内紙ベースできた

ものはパーソナルドキュメントスキャナーを使って PDF 化し, すべての公文書を記録しエクセルの受付簿で管理している。 (エクセルと PDF ファイルをハイパーリンクさせて検索語瞬時に

表示できるようにしている。)

・資料フォルダー

 教材の資料,文部科学省,県教委が講評している PDF のファイル等を管理 ・台帳フォルダー

備品台帳をエクセルで管理し保存している。

- ・ネットワーク等利用規則集 琴平町教育委員会のセキュリティポリシー,情報機器システム利用内規,電子メール利用規 定を保存。
- ⑶ フォルダーの活用及びバックアップについて
	- ・それぞれのフォルダー内の活用は原則自由であるがそれぞれのフォルダーには年度フォルダー と月フォルダーがあり,そこに整理して保存できるようにしている。
	- ・バックアップは毎日就業後に行いほぼ半年~1 年分のデータを保存している。

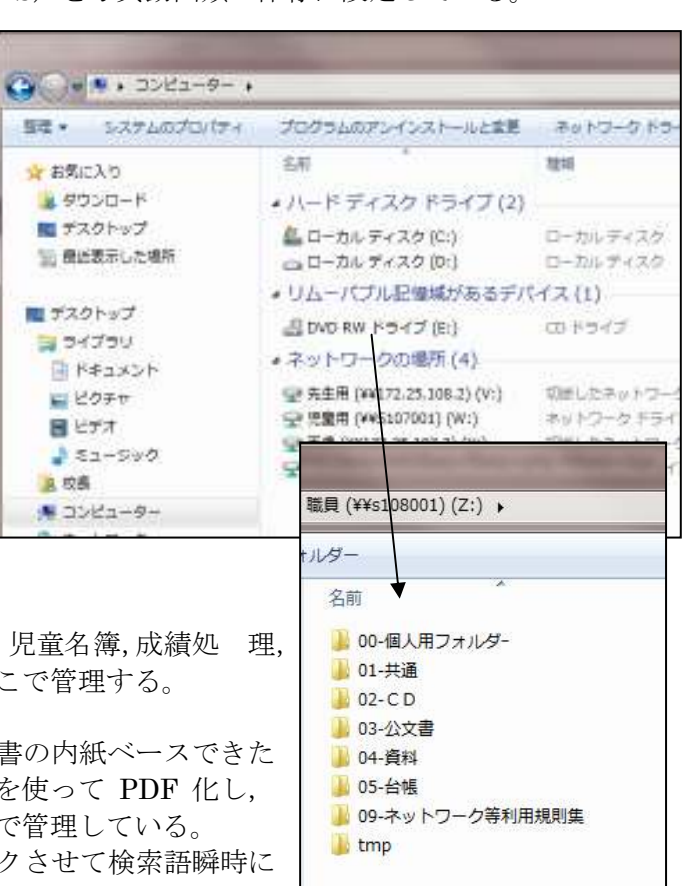